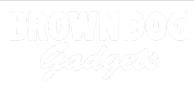

# 15 - Temperature and Humidity Sensor with 7 Segment Display

Use our Programming 101 kit to display the temperature and humidity on a 7 segment display.

Written By: Pete Prodoehl

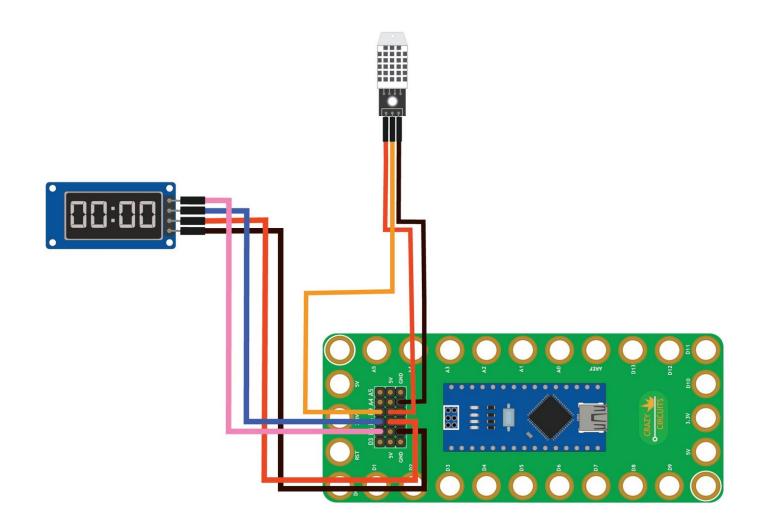

## INTRODUCTION

Use our Robotics Board to display the temperature and humidity on a 7 segment display.

| TOOLS:                           | DARTS:                                                                         |
|----------------------------------|--------------------------------------------------------------------------------|
| <ul> <li>Scissors (1)</li> </ul> | <ul> <li>Crazy Circuits Robotics Board (1)</li> </ul>                          |
| Computer (1)                     | <ul> <li>7 Segment Display (1)</li> </ul>                                      |
|                                  | <ul><li>Temperature and Humidity Sensor (1)</li><li>Jumper Wires (7)</li></ul> |

### Step 1 — Build the Circuit

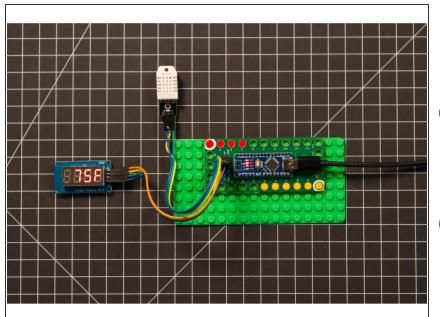

- Build the circuit as shown in the diagram using the components specified.
- You can use any color jumper wires for the 7 segment display, just make sure they are plugged into the right place.
- You can use any color jumper wires for the temperature and humidity sensor, just make sure they are plugged into the right place.

## Step 2 — Install TM1637 library

| Arduine File Edit Statch Tools Help      VerifyConpile XI      Manage Libraries                                                                                                    | beging the     beging the     b     | No         Litrary Managam           101         Type AI         Type (AI         Type (AI         Type (AI)         Type (AI)                                                                                                    |
|----------------------------------------------------------------------------------------------------|----------------------------------------------------------------------------------------------------|----------------------------------------------------------------------------------------------------|
| 11         LigadCystal           21         MOULSB           21         MOULSB           21         MOULSB           21         MOULSB           21         MOULSB           21         MOULSB           21         MOULSB           21         MOULSB           21         MOULSB           22         MOULSB           23         Mount State           24         Mount State           25         Mount State           26         Mount State           27         Mount State           28         Mount State           29         Mount State           20         Mount State           21         Mount State           22         Mount State           23         Mount State           24         Mount State           25         Mount State           26         Mount State           27         Mount State           28         Mount State           29         Mount State           20         Mount State           21         Mount State           22         Mount State </td <td>Provide and the provide star barrier of the provide star barrier (where you provide star barrier of the star barrier of the s</td> <td>Part and and one for part or strategy encodes are preserve (awary encodes) and the strategy encodes). The state of the strategy encodes are preserve (awary encodes) and the strategy encodes). The state of the strategy encodes are preserved are an encodes are strategy encodes are preserved are and are strategy encodes. The strategy encodes are preserved are and are strategy encodes are preserved are and are strategy encodes are preserved are an encodes. The strategy encodes are preserved are an encodes are an encodes are an encodes are an encodes are an encodes are an encodes are an encodes are an encode are an encode are an</td> | Provide and the provide star barrier of the provide star barrier (where you provide star barrier of the star barrier of the s | Part and and one for part or strategy encodes are preserve (awary encodes) and the strategy encodes). The state of the strategy encodes are preserve (awary encodes) and the strategy encodes). The state of the strategy encodes are preserved are an encodes are strategy encodes are preserved are and are strategy encodes. The strategy encodes are preserved are and are strategy encodes are preserved are and are strategy encodes are preserved are an encodes. The strategy encodes are preserved are an encodes are an encodes are an encodes are an encodes are an encodes are an encodes are an encodes are an encode are an encode are an |

- Install and launch the Arduino software.
- Click on the Sketch menu, select Include Library, and then Manage Libraries...
- On the top right side type TM1637 and it will show the results in the bottom of the window. We want the TM1637 by Avishay Orpaz. Click the Install button.
- The library will be downloaded and **installed**, and then show the word Installed along with the version number.
- If you are done installing libraries click the **Close** button in the lower right corner.
- (These instructions can also be found in the PDF file **Installing-TM1637-Library.pdf**)

## Step 3 — Install DHT library

|                        | y, h><br>Ubrary Manager<br>Type (All C) Topic (All C) det                                                                                                    | lo<br>Lopezho<br>Literary Manager<br>Lei Type All O Topic All O dit                                                                                                    | lte<br>toptavute<br>Library Manager<br>Lise Nyae All 0 Topic All 0 det                                                                                                    |
|------------------------|----------------------------------------------------------------------------------------------------|----------------------------------------------------------------------------------------------------|----------------------------------------------------------------------------------------------------|
| / co<br>les<br>HT22    | AV222X W Rot TRUNT AV222A TRUE AV222A Rot TRUE AV222A Rot TRUE AV222A Rot TRUE AV222A Rot TRUE AV222A Rot TRUE AV222A Rot TRUE Rot TRUE ROT TRUE ROT TRUE ROT TRUE ROT TRUE ROT TRUE ROT TRUE ROT TRUE ROT TRUE ROT TRUE ROT TRUE ROT TRUE ROT TRUE ROT TRUE ROT TRUE ROT TRUE ROT TRUE ROT TRUE ROT TRUE ROT TRUE ROT TRUE ROT TRUE ROT TRUE ROT TRUE ROT TRUE ROT TRUE ROT TRUE ROT TRUE ROT TRUE RO | Add 232X     Add 232X     Add 23X     Add 23X     Add 23X | Col         AM222X           The ST Times"         The ST Times"           State Times"         Sector Times"           State Times"         Sector T                                                                                                    |
| _TEM                   | DHT sensor library by Ashang the Annual Sensors by Ashang the Sensors bonulate Westion 1.3.00  metall                                                                                                    | Tot         by Adamya         The library DHT sensor library:1.3.10 needs some other library many           Areaden Binemyre DMTLA         dependencies currently not installed:           Result         - Addruit ADXL343           Ste         - Addruit ADXL343           Off T sensor library for         Install                                                                                                    | Vy Adamit Home 1.2.3.1.00744120     Vy Adamit Home 1.2.3.1.00744120     Vy Adamit Home 1.2.3.1.007441     Vy Adamit Home 1.2.3.1.00744     Vy Adamit Home 1.2.3.1.00744     Vy Adamit Home 1.2.3.1.00744     Vy Adamit Home 1.2.3.1.00744     Vy Adamit Home 1.2.3.1.00744     Vy Adamit Home 1.2.3.1.00744     Vy Adamit Home 1.2.3.1.0074     Vy Adamit Home 1.2.3.1.0074     Vy Adamit Home 1.2.3.1.0074     Vy Adamit Home 1.2.3.1.0074     Vy Adamit Home 1.2.3.1.0074     Vy Adamit Home 1.2.3.1.0074     Vy Adamit Home 1.2.3.1.0074     Vy Adamit Home 1.2.3.1.0074     Vy Adamit Home 1.2.3.1.0074     Vy Adamit     |
| ,HUN                   | DNT sensor library for ESx.<br>V strange, large<br>version by entry the MTL, BMT2, et 7 kmp & Hamilety Seasons Optimized library to match ESP32 reparametes. Last changes: Bast to avoiding<br>memory for promoving the last context:<br>Miss.cdb.                                                                                                    | Would you like to install also all the missing dependencies?     herest like to writing     weeks by memory be left     missall all install DHT sensor library' only     Cancel  Stc                                                                                                    | Additional EXP Beauty for DPTLL DeTL2, set C temp & NumMitry Season's Cylinitized Bray to match (SP22) regulamentes. Last charges: Book to working     Montal Set     Set     Set                                                                                                    |
| ay o<br>play<br>onc    | DHT12                                                                                                    | OPT12 OPT12 OPT12 Andrea Teact File Not Take Teaching for 12COPT2 temperature and humidity sensor. DPT12 Minutifs orc                                                                                                    | COMT12 Common Common C |
| g fr<br>Lay .<br>htnes | (élef);                                                                                                    | g fr                                                                                                    | g fe Close Close                                                                                                    |

• On the top right side type **DHT** and it will show the results in the bottom of the window. We want the **DHT sensor library** by **Adafruit**. Click the **Install** button.

(i) You can choose **Install 'DHT sensor library' only** as we will not need the other library files.

- The library will be downloaded and **installed**, and then show the word Installed along with the version number.
- If you are done installing libraries click the **Close** button in the lower right corner.
- (These instructions can also be found in the PDF file Installing-DHT-Arduino-Library.pdf)

## Step 4 — Upload the Code

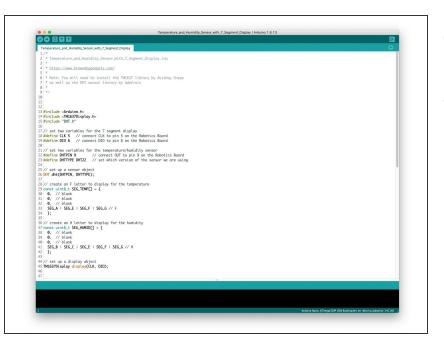

- Upload the Arduino sketch to the Robotics Board.
- You can find the code here: <u>https://github.com/BrownDogGadgets</u> /Progr...